Ansprechpartner/in:

Telefon/Fax:

Universitätseinrichtung ein aussische E-Mail:

 $\overline{a}$ 

 $\overline{\phantom{a}}$ 

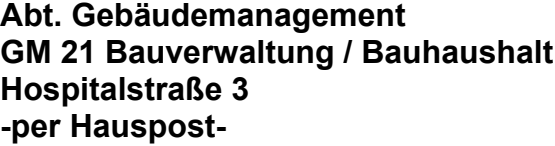

## **Budgetierung einer Baumaßnahme/ Kostenübernahme**

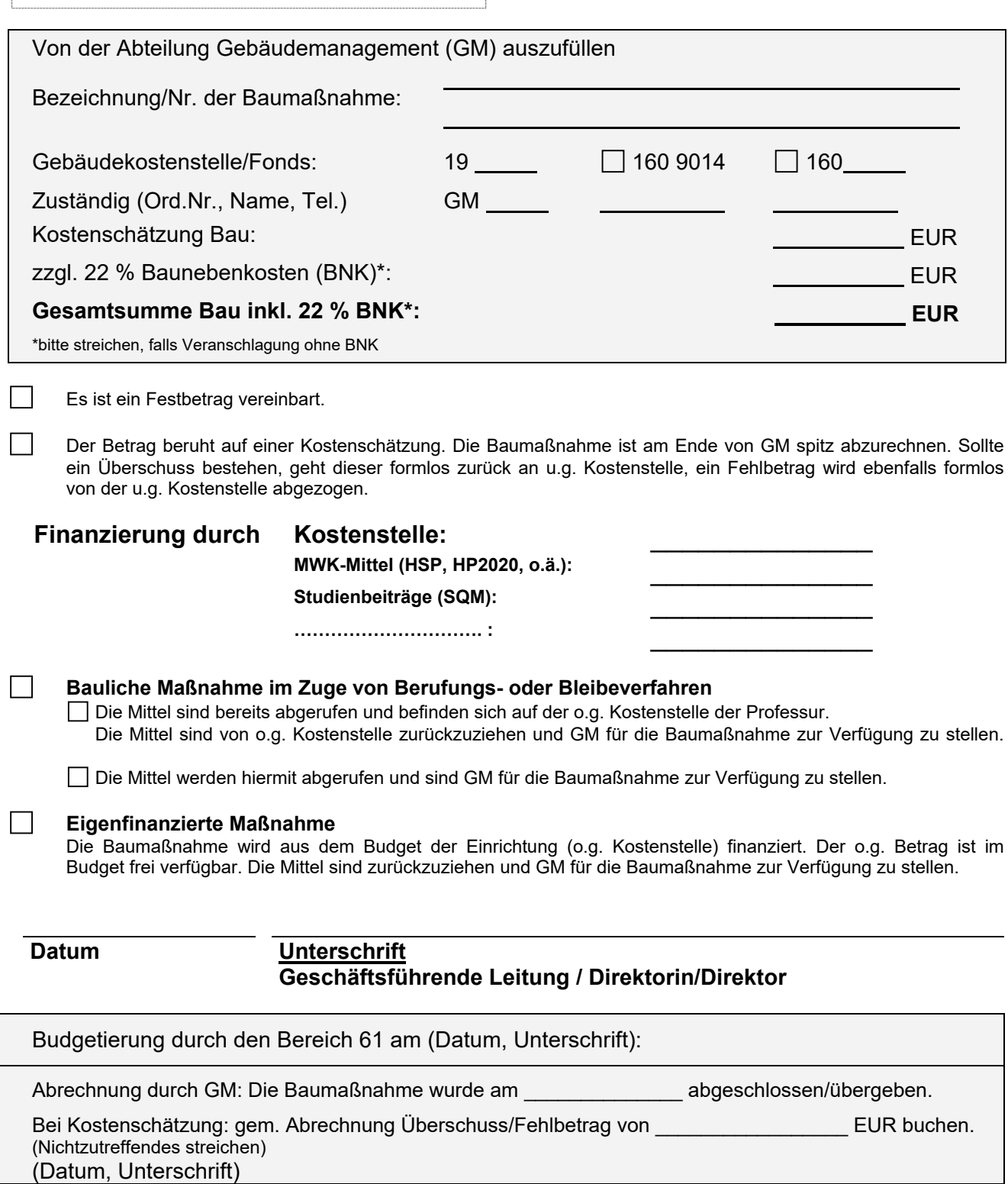

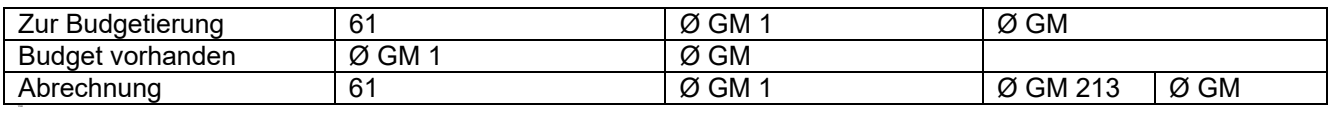

Formular Budgetierung Stand Februar 2019